## **CSE 331**

## Software Design & Implementation

Section: Graphs; Testing

#### Reminders

None!

## **Upcoming Deadlines**

• HW4

• Prep. Quiz: HW5

due 11pm tonight (7/13)

due 11pm Tuesday (7/17)

#### Last Time...

- Specifications
- Abstract Data Types (ADTs)
  - Representation Invariants
  - Abstraction Functions
- Testing
  - Testing Heuristics
  - JUnit (section)

## Today's Agenda

- Graphs
- HW5
  - Specification tests
  - JUnit tests
- Review: Specifications

# Graphs

# Graphs

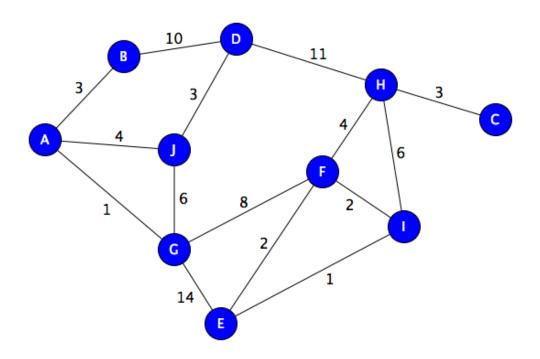

## A graph represents relationships

A graph is a set of **nodes** and a set of **edges** between them.

Nodes may be **labeled**.

Edges may be labeled.

Edges may have a **direction**.

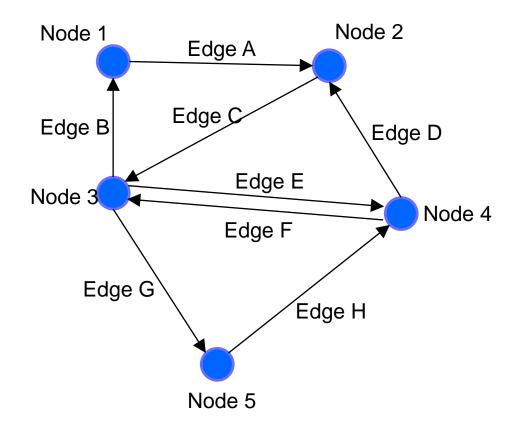

## Example: Road Map

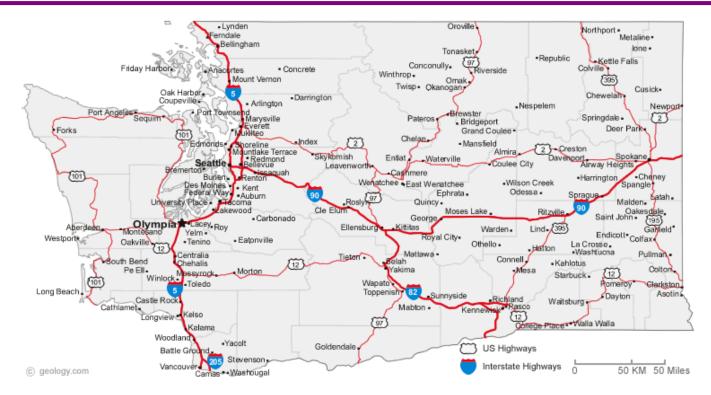

**Nodes:** intersections (cities)

**Label:** name/location

**Edges:** roads

Label: name/length

## Example: Airline Flights

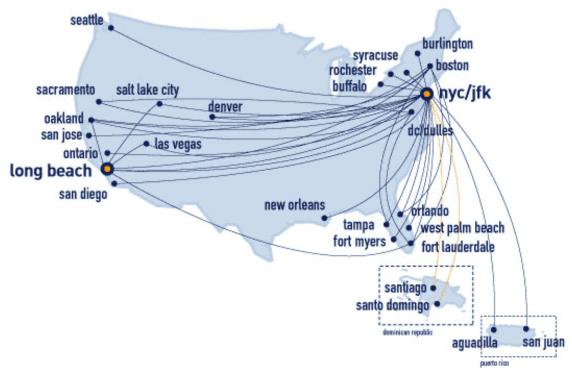

**Nodes:** airports

Label: airport code

**Edges:** flights

Label: cost/time

## Example: CSE courses

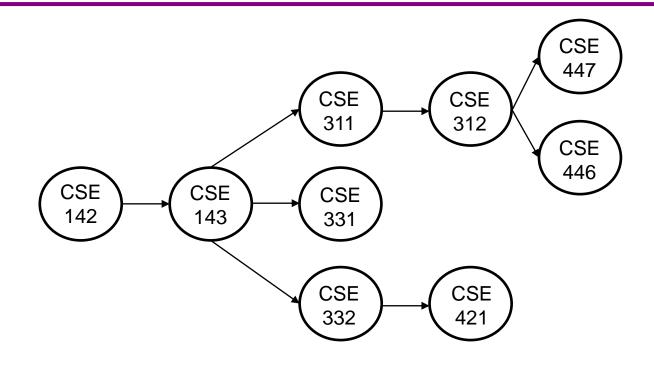

**Nodes:** Courses

Label: Course name

**Edges:** pointer to next class

## You've used graphs before!

#### **Singly linked Lists:**

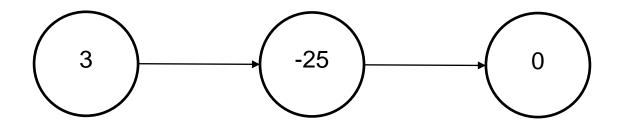

Nodes: Linked list node

**Label:** integer

**Edges:** pointer to next node

## You've used graphs before!

#### **Doubly linked Lists:**

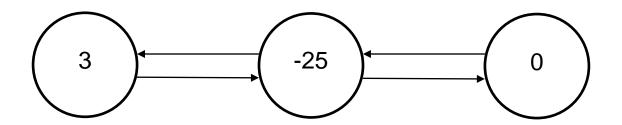

Nodes: Linked list node

**Label:** integer

**Edges:** pointers to prev/next nodes

## You've used graphs before!

#### **Binary trees:**

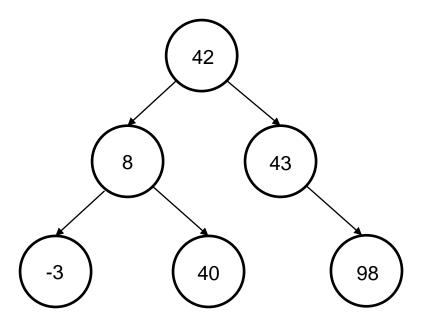

**Nodes:** Tree node

Label: Integer

Edges: pointers to children

### An edge points from source to dest.

Each edge "points" from a source to a destination.

- Outgoing from source
- Incoming to destination

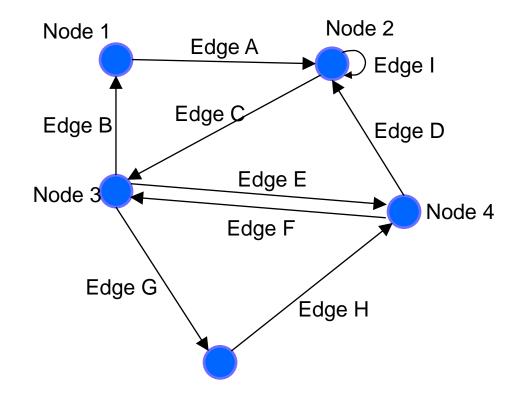

N.B.: We're only dealing with directed graphs from here on out.

### An edge points from source to dest.

Each edge "points" from a source to a destination.

- Outgoing from source
- Incoming to destination

Edge A is Node 1  $\rightarrow$  Node 2.

- Outgoing from Node 1
- Incoming to Node 2

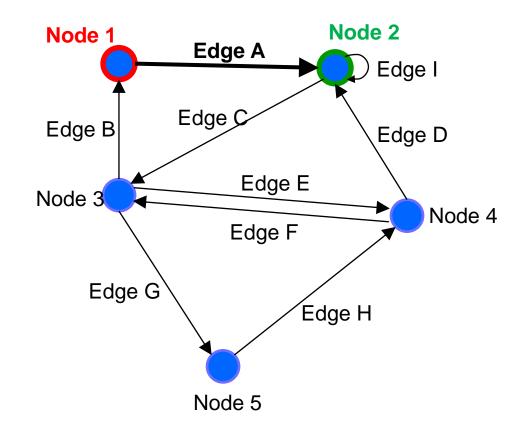

### An edge points from source to dest.

Each edge "points" from a source to a destination.

- Outgoing from source
- Incoming to destination

Edge C is Node  $2 \rightarrow$  Node 3.

- Outgoing from Node 2
- Incoming to Node 3

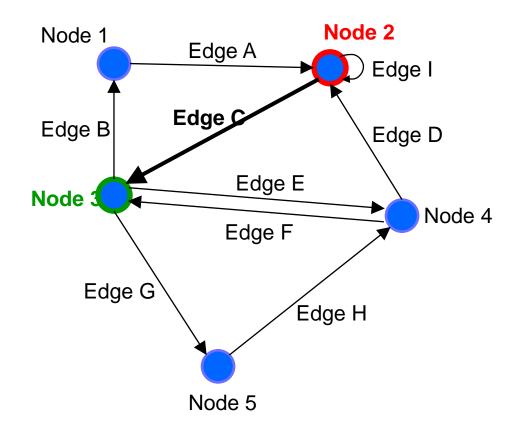

#### A node has children

A node's outgoing edges point to its children.

Potentially empty set

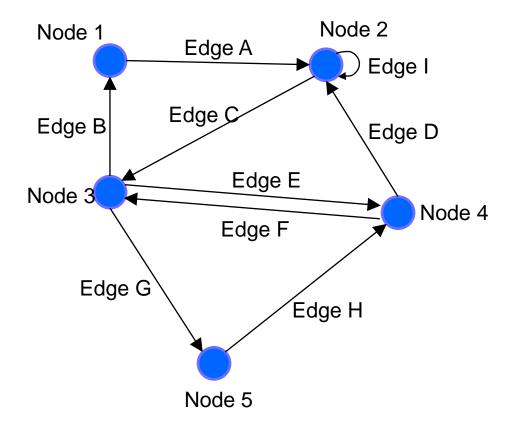

#### A node has children

A node's outgoing edges point to its **children**.

Potentially empty set

Node 3 has three children:

- Node 1
- Node 4
- Node 5

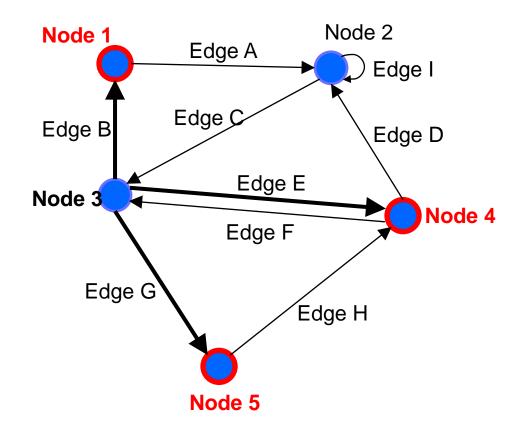

#### A node has children

A node's outgoing edges point to its children.

Potentially empty set

#### Node 2 has two children:

- Node 2
- Node 3

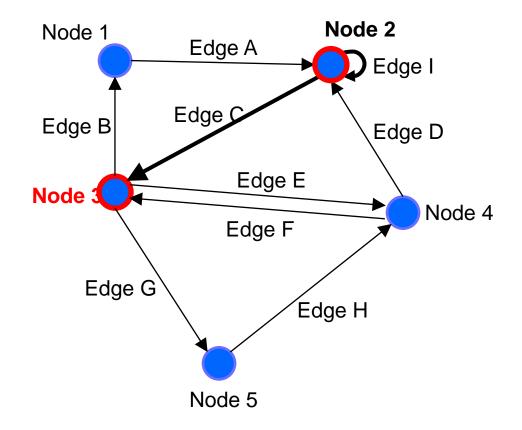

### A node has parents

A node's incoming edges point from its parents.

Potentially empty set

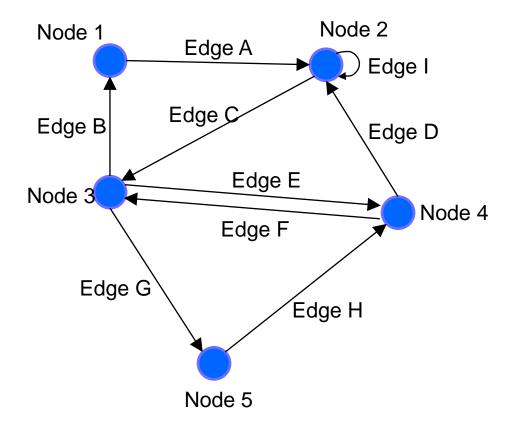

#### A node has parents

A node's incoming edges point from its parents.

Potentially empty set

#### Node 4 has two parents:

- Node 3
- Node 5

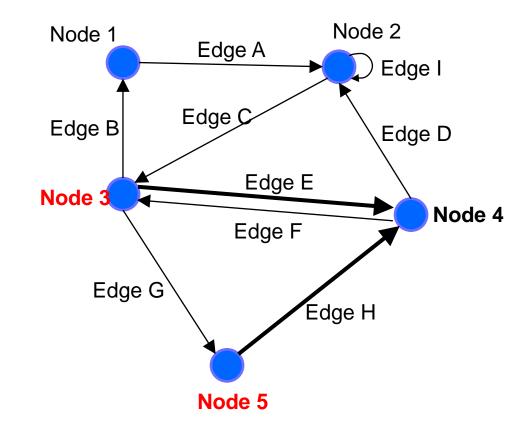

### A node has parents

A node's incoming edges point from its parents.

Potentially empty set

Node 5 has one parent:

Node 3

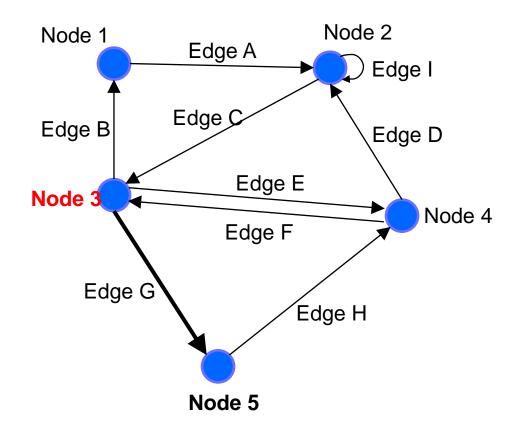

## A node has neighbors

A node's **neighbors** are its children plus its parents.

Potentially empty set

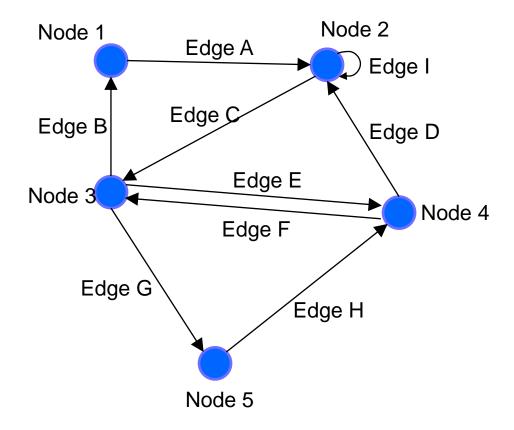

### A node has neighbors

A node's **neighbors** are its children plus its parents.

Potentially empty set

#### Node 2 has four neighbors:

- Node 1 (parent)
- Node 2 (self-pointing)
- Node 3 (child)
- Node 4 (parent)

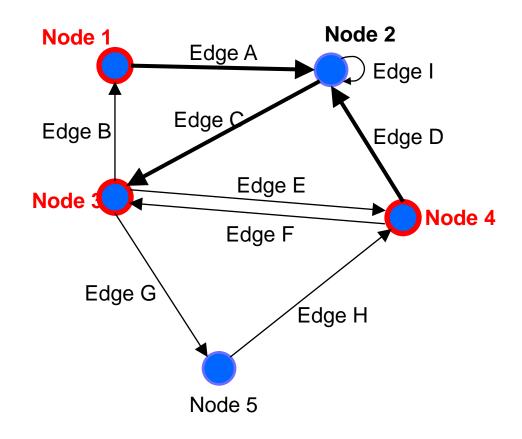

### A node has neighbors

A node's **neighbors** are its children plus its parents.

Potentially empty set

#### Node 3 has four neighbors:

- Node 1 (child)
- Node 2 (parent)
- Node 4 (parent and child)
- Node 5 (child)

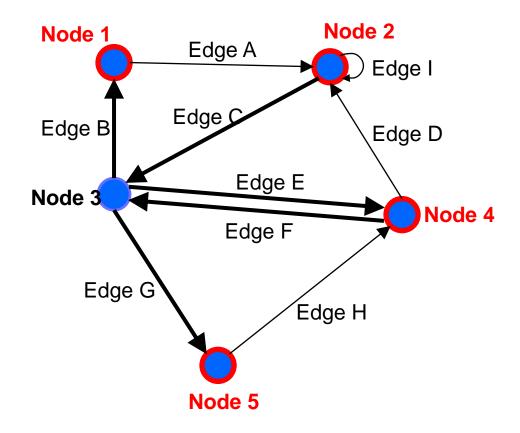

A **path** is a "chain" of edges from a source to a destination.

- Potentially empty sequence
- Might include a cycle
- Often want shortest

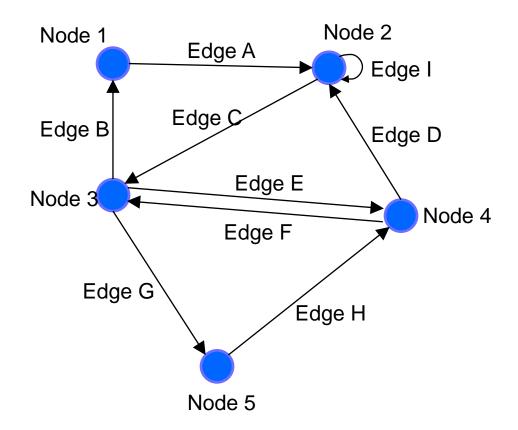

A **path** is a "chain" of edges from a source to a destination.

- Potentially empty sequence
- Might include a cycle
- Often want shortest

#### Path from Node 1 to Node 5:

- Edge A : Node 1 → Node 2
- 2. Edge C : Node 2  $\rightarrow$  Node 3
- 3. Edge E : Node 3  $\rightarrow$  Node 4
- 4. Edge F : Node 4 → Node 3
- 5. Edge G : Node  $3 \rightarrow Node 5$

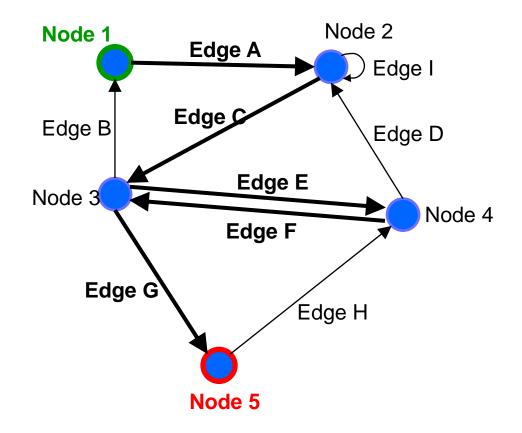

A **path** is a "chain" of edges from a source to a destination.

- Potentially empty sequence
- Might include a cycle
- Often want shortest

#### Path from Node 1 to Node 1:

- Edge A : Node 1 → Node 2
- 2. Edge C : Node 2  $\rightarrow$  Node 3
- 3. Edge B : Node 3  $\rightarrow$  Node 1

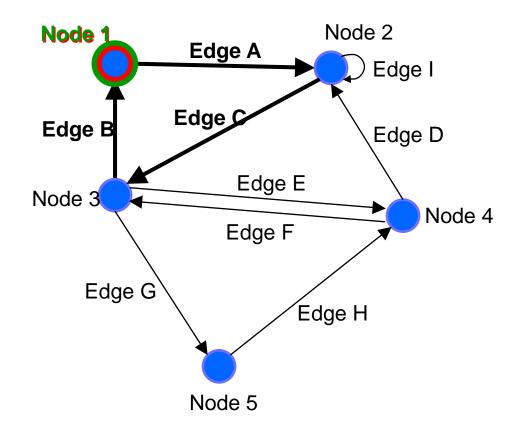

A **path** is a "chain" of edges from a source to a destination.

- Potentially empty sequence
- Might include a cycle
- Often want shortest

Path from Node 2 to Node 2:

1. Edge I: Node  $2 \rightarrow Node 2$ 

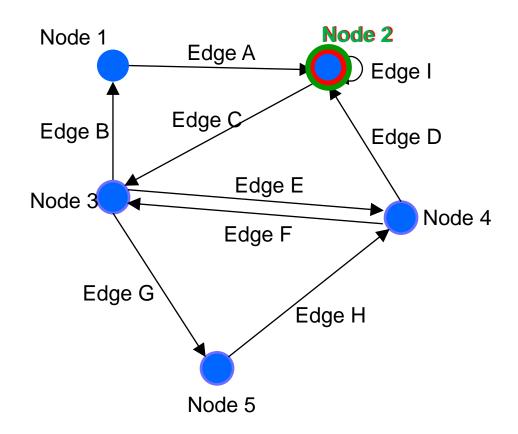

## Possible graph operations

#### **Creators**

Construct an empty graph

You *may not* want to include all of these operations in your graph ADT design.

#### **Observers**

- Look up node(s) by label, children of, parents of, neighbors of, ...
- Look up edge(s) by label, incoming to, outgoing from, ...
- Iterate through all nodes
- Iterate through all edges

#### **Mutators**

- Insert/remove a node
- Insert/remove an edge

#### More observers

- Find path(s) from one node to another
- Find all reachable nodes
- Count indegree, outdegree

#### HW5: Preview

## HW5: Design before implementation

- HW5: Building an ADT for labeled, directed graphs
  - Labeled: Nodes and edges have label values (Strings)
  - Directed: Edges have direction
  - Edges with same source and destination will have unique labels
- The exact interface of your Graph class is up to you
  - So no given JUnit tests bundled with the starter code
  - Reminder: Not a generic class.
- HW5 is just designing and specifying the ADT
  - HW6 will be implementing it

#### HW5: What's Included

- Your submission for HW5 should include:
  - Java class(es) that represent your ADT
    - Each with method stubs
  - Specifications for all classes and methods
  - Tests for your ADT
    - JUnit and Script tests (coming soon...)
- Your submission for HW5 should **not** include:
  - Any implemented methods
  - Anything private (fields, methods, classes, etc.)
    - Including RI and AF

#### HW5: Specifications in JavaDoc

- Write class/method specifications in proper JavaDoc comments
  - See "Resources" → "Class and Method Specifications"
- You can generate nice HTML pages cleanly presenting all your JavaDoc specifications
  - Placed in "build/docs/javadoc/"
- This is a great way to verify the JavaDoc is formatted correctly
  - And to review/proofread your work...
- Let's look at the JavaDoc from HW4... (demo)

#### JavaDoc Demo

- Run the "javadoc" gradle task (in the documentation folder)
- Locate build/docs/javadoc/index.html, right-click,
   Open In > a browser of your choice
  - Look for formatting errors or missing components!

### HW5: Testing

- The design process includes crafting a good test suite
  - Script tests and JUnit tests
- Script Tests (src/test/resources/testScripts/)
  - Test script files name. test with corresponding name. expected
  - Validate behavior intrinsic to high-level concept (abstract meaning)
  - Tested properties should be expected of any solution to HW5
- JUnit Tests (src/test/java/graph/junitTests/)
  - JUnit test classes
  - Validate behavior that can't be tested with script tests.
- If you can validate a behavior using either test type, use a script test!

#### HW5: Script Tests

Each script test is expressed as text-based script foo.test

- One command per line, of the form: Command  $arg_1 arg_2 ...$
- Script's output compared against foo.expected
- Precise details specified in the homework
- Match format exactly, including whitespace!

| Command (in foo.test)            | Output (in foo.expected)                                            |
|----------------------------------|---------------------------------------------------------------------|
| CreateGraph name                 | created graph name                                                  |
| AddNode graph label              | added node label to graph                                           |
| AddEdge graph parent child label | added edge label from parent to child in graph                      |
| ListNodes graph                  | $graph$ contains: $label_{node} \dots$                              |
| ListChildren graph parent        | the children of $parent$ in $graph$ are: $child$ ( $label_{edge}$ ) |
| # This is comment text           | # This is comment text                                              |

#### HW5: example.test

```
# Create a graph
CreateGraph graph1
```

# Add a pair of nodes AddNode graph1 n1 AddNode graph1 n2

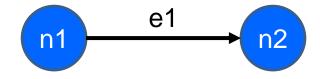

# Add an edge
AddEdge graph1 n1 n2 e1

# Print all nodes in the graph
ListNodes graph1

# Print all child nodes of n1 with outgoing edge ListChildren graph1 n1

#### HW5: example.expected

```
# Create a graph
created graph graph1
# Add a pair of nodes
added node n1 to graph1
added node n2 to graph1
# Add an edge
added edge e1 from n1 to n2 in graph1
# Print all nodes in the graph
graph1 contains: n1 n2
# Print all child nodes of n1 with outgoing edge the children of
n1 in graph1 are: n2(e1)
```

#### HW5: Why Script Tests?

- Everyone's implementation could (will!) be different, so we (staff) cannot write JUnit tests for everyone to use or to use for checking everyone's code.
- We still need a way to test that you specify and implement the proper behavior, so
  we use script tests that work regardless of the implementation.
- They test what the methods are doing, they don't care how the methods are doing
  it.

#### HW5: Creating a script test

- 1. Write test steps as script commands in a file foo.test
- 2. Write expected ("correct") output in a file foo.expected
  - ...taking care to match the output format exactly
- 3. Place both files under src/test/resources/testScripts/
- 4. Run all such tests via the Gradle task scriptTests
  - After class implemented and GraphTestDriver stubs filled

#### HW5: Test Commands vs Methods

- Your graph should not have the exact same interface as the script test commands
  - e.g. you should not have a method called AddNode() that adds a node to the graph and prints out/returns the string "added node n1 to graph1"
  - This wouldn't make much sense for other graph clients!
- But you will need the ability to add a node!
- Later, we will need some way to map script test commands (AddNode graph1 n1) to some Java code that uses the methods of your graph class
  - This is part of HW6; do not worry about for now

#### HW5: Script tests vs. JUnit Tests

- Script tests will not cover every case for your graph:
  - What if you have additional methods that can't be tested by our script test commands?
  - What about "bad" input for your graph?
  - What happens when you try to add the same node twice?
  - **–** ...
- We need some way to test cases that cannot be covered by our script tests
- For this, we use JUnit tests.

#### HW5: Creating JUnit tests

- 1. Create JUnit test class in src/test/java/graph/junitTests/
- 2. Write a test method for each unit test
- 3. Run all such tests via the Gradle task junitTests

```
import org.junit.*;
import static org.junit.Assert.*;

/** Document class... */
public class FooTests {
    /** Document method... */
@Test
    public void testBar() { ... /* JUnit assertions */ }
}
```

#### HW5: Creating JUnit tests

- Note: Your JUnit tests will fail in HW5, because you have not implemented the actual methods yet
  - The same goes for your script tests
- You will get them passing in HW6

Suppose we have a **BankAccount** class with instance variable balance. Consider the following specifications (ignore @param):

```
A. @effects decreases balance by amount

B. @requires amount >= 0 and amount <= balance
    @effects decreases balance by amount

C. @throws InsufficientFundsException if balance < amount
    @effects decreases balance by amount

Which specifications does this implementation most?
```

Which specifications does this implementation meet?

```
void withdraw(int amount) {
   balance -= amount;
}
```

Suppose we have a **BankAccount** class with instance variable balance. Consider the following specifications (ignore @param):

```
A. @effects decreases balance by amount
B. @requires amount >= 0 and amount <= balance</p>
@effects decreases balance by amount
C. @throws InsufficientFundsException if balance < amount</p>
@effects decreases balance by amount
Which specifications does this implementation meet?
```

Suppose we have a **BankAccount** class with instance variable balance. Consider the following specifications (ignore @param):

```
A. @effects decreases balance by amount
B. @requires amount >= 0 and amount <= balance
    @effects decreases balance by amount
C. @throws InsufficientFundsException if balance < amount
    @effects decreases balance by amount

Which specifications does this implementation meet?

void withdraw(int amount) {
    if (amount < 0) throw new IllegalArgumentException();
    balance -= amount;
}</pre>
```

Suppose we have a **BankAccount** class with instance variable balance. Consider the following specifications (ignore @param):

```
A. @effects decreases balance by amount

B. @requires amount >= 0 and amount <= balance
    @effects decreases balance by amount

C. @throws InsufficientFundsException if balance < amount
    @effects decreases balance by amount
```

Which specifications does this implementation meet?

```
void withdraw(int amount) throws InsufficientFundsException {
   if (balance < amount) throw new InsufficientFundsException();
   balance -= amount;
}</pre>
```

## Testing

Consider the **BankAccount** class again. What are some good test cases?

#### Specification test heuristic:

- amount <= balance</li>
- amount > balance

#### Boundary test heuristic:

- amount = balance
- amount > balance

Others?

Should we test amount < 0?

#### Before next lecture...

- 1. Do HW4 by tonight! (reminder: deadline is 11pm)
  - Written portion (submit PDF on Gradescope)
  - Coding portion (push and tag on GitLab)
- 2. Review JUnit testing slides discussed in the last section.